## Cours 3 : L'échantillonneur de Gibbs

- 1) Principes généraux
- 2) Complétion
- 3) Convergence
- 4) Le théorème de Hammersley-Clifford
- 5) Modèles hiérarchiques
- 6) Augmentation de données
- 7) Algorithme MCMC hybride
- 8) Dangers

# Principes généraux

Pour simuler suivant une loi  $f(\boldsymbol{\theta})$  avec  $\boldsymbol{\theta} = (\theta_1, ..., \theta_p),$  on peut utiliser l'idée suivante

- **Initialisation : générer un vecteur**  $\boldsymbol{\theta} = (\theta_1, ..., \theta_p)$  **suivant** une loi de proposition initiale  $\pi_0$
- Simuler suivant les lois conditionnelles

$$
\Theta_i | \theta_1, \theta_2, \dots, \theta_{i-1}, \theta_{i+1}, \dots, \theta_p
$$
  
 
$$
\sim f_i(\theta_i | \theta_1, \theta_2, \dots, \theta_{i-1}, \theta_{i+1}, \dots, \theta_p)
$$

for  $i = 1, 2, \ldots, p$ .

### L'échantillonneur de Gibbs

Étant donné 
$$
\theta^{(t)} = (\theta_1^{(t)}, ..., \theta_p^{(t)})
$$
,  
1. Générer  $\theta_1^{(t+1)} \sim f_1(\theta_1 | \theta_2^{(t)}, ..., \theta_p^{(t)})$ ,

. . .

2. Générer  $\theta$  $\frac{(t+1)}{2}$  ∼  $f_2(\theta_2|\theta$ (t+1) 1 $\frac{1}{1}^{(\iota + 1)}, \theta_3^{\iota}$  $\begin{array}{c} (t)\ 3 \end{array}$  $\overset{(v)}{3},...,\theta_{p}^{\backslash}$  $\genfrac(){0cm}{0}{(t)}{p},$ 

$$
\text{p. Générer } \theta_p^{(t+1)} \sim f_p(\theta_p | \theta_1^{(t+1)}, \theta_2^{(t+1)}, ..., \theta_{p-1}^{(t+1)}),
$$

Seules les lois conditionnelles  $f_1,\ldots,f_p$  sont utilisées pour la simulation. Donc, même pour un problème de grandedimension, toutes les simulations sont <mark>univariées</mark> !

# Propriétés

- Taux d'acceptation égal <sup>à</sup> <sup>1</sup>
- Choix de la loi de proposition imposé par la méthode
- Nécessite de connaître les lois conditionnelles de  $f$
- Ne peut <sup>s</sup>'appliquer si le vecteur paramètre à simuler est de dimension variable
- Algorithme multi-dimensionnel par construction

### Cas bidimensionnel

Pour simuler suivant

 $(X,Y)$ ∼ $f(x,y)$ 

l'échantillonneur de Gibbs se réduit <sup>à</sup>

Simuler  $x_0$  $_0$  et pour  $t=1,2,...,$  générer  $(x_t,y_t)$  comme suit

$$
1. \t y_t \sim f_{y|x}(\cdot | x_{t-1}),
$$

$$
2. \t x_t \sim f_{x|y}(\cdot|y_t),
$$

où  $f_{y|x}$  et  $f_{x|y}$  sont les lois conditionnelles du couple  $(X,Y).$ 

Remarque :  $(x_t)_t$ ,  $(y_t)_t$  et  $(x_t,y_t)_t$  sont des chaînes de Markov.

Cas Gaussien :  $X_i \sim \mathcal{N}(m, \sigma^2)$ )

Vraisemblance

$$
f(\boldsymbol{x}|m,\sigma^2) \propto (\sigma^2)^{-n/2} \exp\left(-\frac{1}{2\sigma^2} \sum_{i=1}^n (x_i - m)^2\right)
$$

- Lois <sup>a</sup> priori
	- Moyenne

$$
m \sim \mathcal{N}\left(m_0, \sigma_0^2\right)
$$

Variance

$$
\sigma^2 \sim \mathcal{IG}(\alpha, \beta)
$$

#### Lois conditionnelles

moyenne

$$
m|\sigma^2,\boldsymbol{x}\sim\mathcal{N}\left(M,\Sigma^2\right)
$$

avec

$$
M = \frac{n\sigma_0^2}{n\sigma_0^2 + \sigma^2} \left(\frac{1}{n} \sum_{i=1}^n x_i\right) + \left(\frac{\sigma^2}{\sigma^2 + n\sigma_0^2}\right) m_0 \text{ et } \Sigma^2 = \frac{\sigma^2 \sigma_0^2}{\sigma^2 + n\sigma_0^2}
$$

variance

$$
\sigma^2|m, \mathbf{x} \sim \mathcal{IG}\left(\frac{n}{2} + \alpha, \frac{1}{2}\sum_{i=1}^n(x_i - m)^2 + \beta\right)
$$

Donc, on peut simuler des couples  $(m,\sigma^2)$  $^{2})$  avec l'échantillonneur de Gibbs

The Gibbs Sampler

General Principles

#### Example of results with  $n = 10$  observations from the N(0, 1) distribution

**KORK EX KEY CHARGE** 

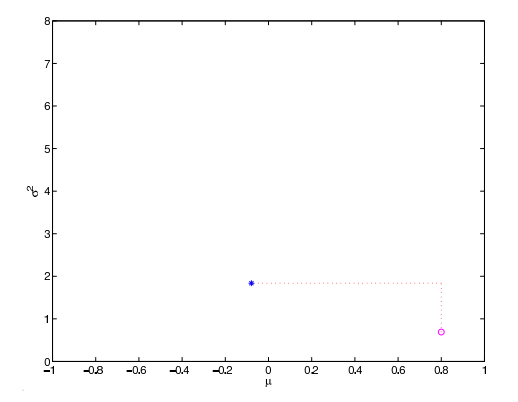

#### Number of Iterations 1

The Gibbs Sampler

General Principles

#### Example of results with  $n = 10$  observations from the N(0, 1) distribution

**KORK EXTERNE PROVIDE** 

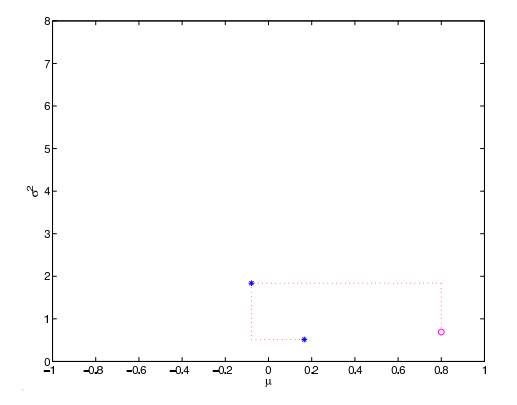

#### Number of Iterations 1.2

The Gibbs Sampler

General Principles

#### Example of results with  $n = 10$  observations from the N(0, 1) distribution

**KORK EX KEY CHARGE** 

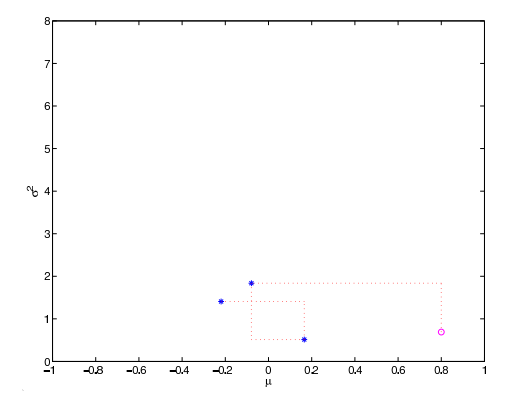

Number of Iterations 1, 2, 3

The Gibbs Sampler

General Principles

#### Example of results with  $n = 10$  observations from the N(0, 1) distribution

KID KAP KERKER I YAN

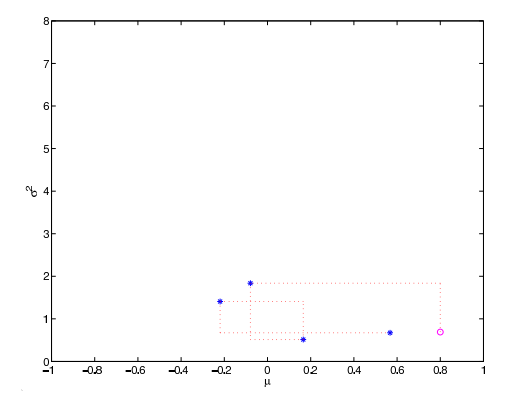

Number of Iterations 1, 2, 3, 4

The Gibbs Sampler

General Principles

#### Example of results with  $n = 10$  observations from the N(0, 1) distribution

**KOD KAR KED KED E YAN** 

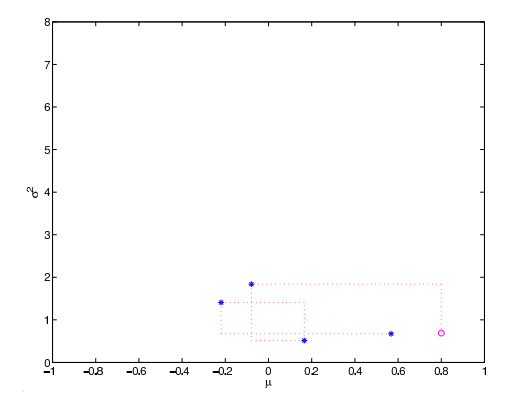

Number of Iterations 1, 2, 3, 4, 5

The Gibbs Sampler

General Principles

#### Example of results with  $n = 10$  observations from the N(0, 1) distribution

**KOD KAR KED KED E YAN** 

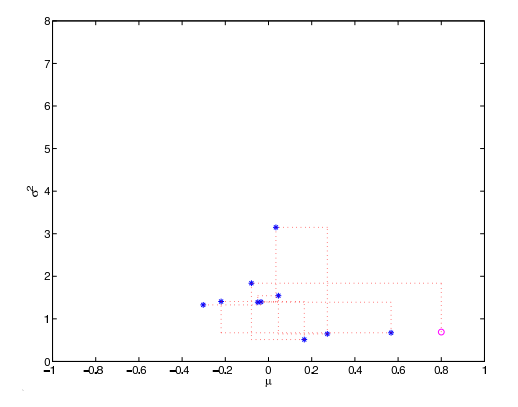

Number of Iterations 1, 2, 3, 4, 5, 10

The Gibbs Sampler

General Principles

#### Example of results with  $n = 10$  observations from the N(0, 1) distribution

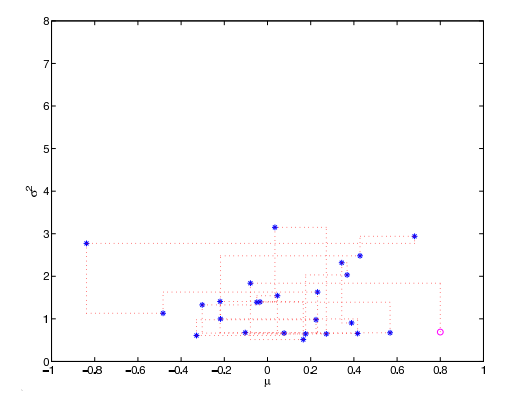

Number of Iterations 1, 2, 3, 4, 5, 10, 25

The Gibbs Sampler

General Principles

#### Example of results with  $n = 10$  observations from the N(0, 1) distribution

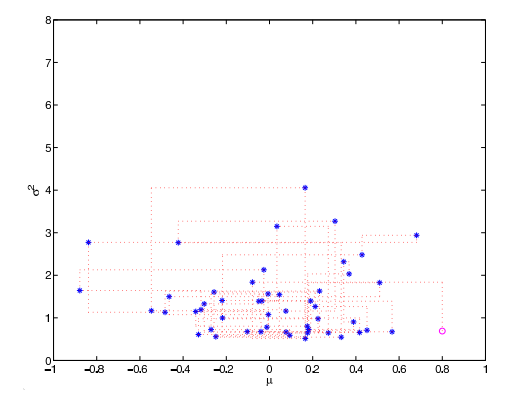

Number of Iterations 1, 2, 3, 4, 5, 10, 25, 50

**KOD KAR KED KED E YAN** 

The Gibbs Sampler

General Principles

#### Example of results with  $n = 10$  observations from the N(0, 1) distribution

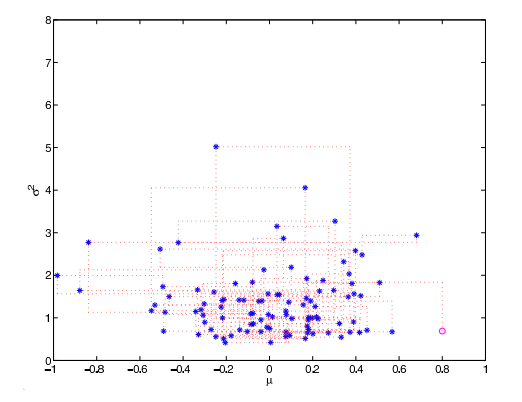

Number of Iterations 1, 2, 3, 4, 5, 10, 25, 50, 100

**KOD KAR KED KED E YAN** 

The Gibbs Sampler

General Principles

#### Example of results with  $n = 10$  observations from the N(0, 1) distribution

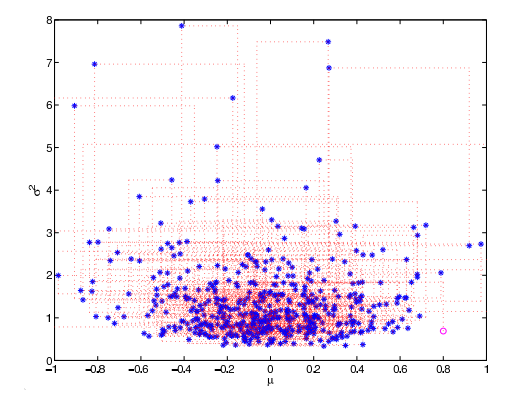

Number of Iterations 1, 2, 3, 4, 5, 10, 25, 50, 100, 500

**KOD KAR KED KED E YAN** 

Example of Results with, Left  $n = 10$  Observations; Right,  $n = 100$  Observations from the N $(0, 1)$  Distribution

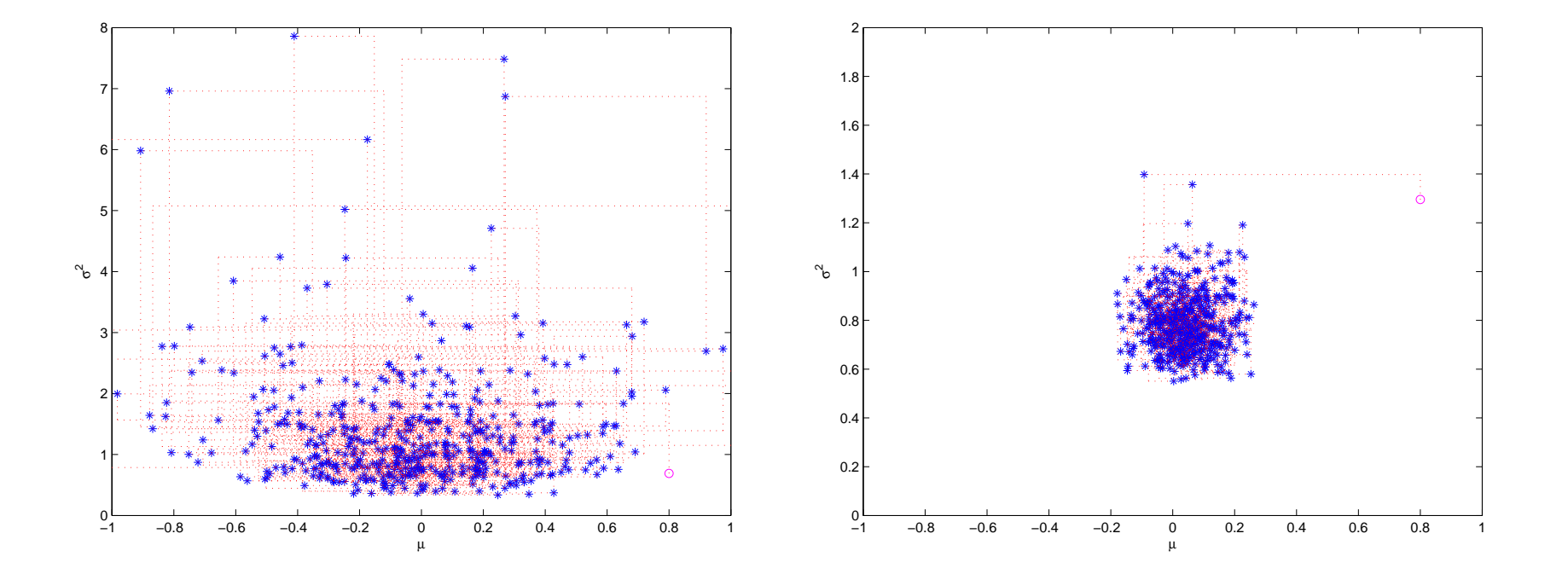

## Complétion

Définition : la densité  $g$  est une complétion de  $f$  si

$$
\int_{\mathcal{Z}} g(\boldsymbol{\theta}, \boldsymbol{\eta}) d\boldsymbol{\eta} = f(\boldsymbol{\theta}),
$$

i.e. si  $f$  est une loi marginale de  $g$ .

- **Intérêt : les lois conditionnelles de**  $g$  sont parfois plus simples à simuler que celles de  $f$  (e.g. analyse Bayésienne hiérarchique).
- Notations : pour  $p>1$ , soit  $\boldsymbol{Y}=(\boldsymbol{\theta},\boldsymbol{\eta})$  de densité  $g(\boldsymbol{y}) = g(y_1,...,y_p)$  et de lois conditionnelles

 $Y_i|y_1, ..., y_{i-1}, y_{i+1}, ..., y_p \sim g_i(y_i|y_1, ..., y_{i-1}, y_{i+1}, ..., y_p)$ 

## Echantillonneur de Gibbs après complétion

$$
\text{Étant donné } \boldsymbol{y}^{(t)} = \left(y^{(t)}_1,...,y^{(t)}_p\right)\!,
$$

. . .

- 1. Générer  $y$  $y_1^{(t+1)} \sim g_1(y_1|y)$  $\stackrel{(t)}{2},...,\stackrel{(t)}{y_p}$  $\stackrel{(t)}{p}),$
- 2. Générer  $y$  $\frac{(t+1)}{2} \sim g_2(y_2|y)$  $(1+1)$ <sub>1</sub>,  $y_3$ <sup>(</sup>  $\overset{(t)}{3},...,\overset{(t)}{y^0_F}$  $\stackrel{(t)}{p}),$
- p.  $G$ énérer  $y$  $g_p^{(t+1)} \sim g_p(y_p|y)$  $(1+1)$ <sub>1</sub>,  $y_2^{(}$  $y_2^{(t+1)},...,y_p^{(t)}$  $\binom{(t+1)}{p-1},$

## Exemple : loi Cauchy-Normale (1)

Posterior

$$
f(\theta|\theta_0) \propto \frac{e^{-\theta^2/2}}{[1+(\theta-\theta_0)^2]^{\nu}}
$$

Complétion

On <sup>a</sup>

$$
f(\theta|\theta_0) \propto \int_0^\infty e^{-\theta^2/2} e^{-[1+(\theta-\theta_0)^2] \eta/2} \eta^{\nu-1} d\eta
$$

#### d'où

$$
g(\theta, \eta) \propto e^{-\theta^2/2} e^{-[1+(\theta-\theta_0)^2] \eta/2} \eta^{\nu-1}
$$

### Exemple : loi Cauchy-Normale (2)

Lois conditionnelles

$$
g_1(\eta|\theta) = \mathcal{G}a\left(\nu, \frac{1+(\theta-\theta_0)^2}{2}\right),
$$
  

$$
g_2(\theta|\eta) = \mathcal{N}\left(\frac{\theta_0\eta}{1+\eta}, \frac{1}{1+\eta}\right).
$$

Le paramètre  $\eta$  n'a pas d'intérêt physique et sert uniquement à simplifier la simulation d'un échantillon  $\theta^{(t)}$ .

### Condition de positivité

#### Positivité

$$
g^{(i)}(y_i) > 0, \quad i = 1, \cdots, p
$$

où  $g$  $\ ^{(i)}$  est la loi marginale de  $Y_{i}$  (ou support de la loi cible  $g$  égal au produit cartésien des supports des  $g$  $^{\left( i\right) })$ 

- Pour montrer la convergence de l'échantillonneur de Gibbs, la loi cible doit vérifier la condition de positivité.
- Contre-exemple

$$
g(y_1, y_2) = \frac{1}{2\pi} \left[ \mathbb{I}_{\epsilon}(y_1, y_2) + \mathbb{I}_{\epsilon'}(y_1, y_2) \right],
$$

où  $\epsilon$  et  $\epsilon'$  sont deux disques de rayons  $1$  centrés sur  $(1,1)$ et ( − $1, -1).$ 

### Illustration de la non-positivité

Initialisation Aléatoire

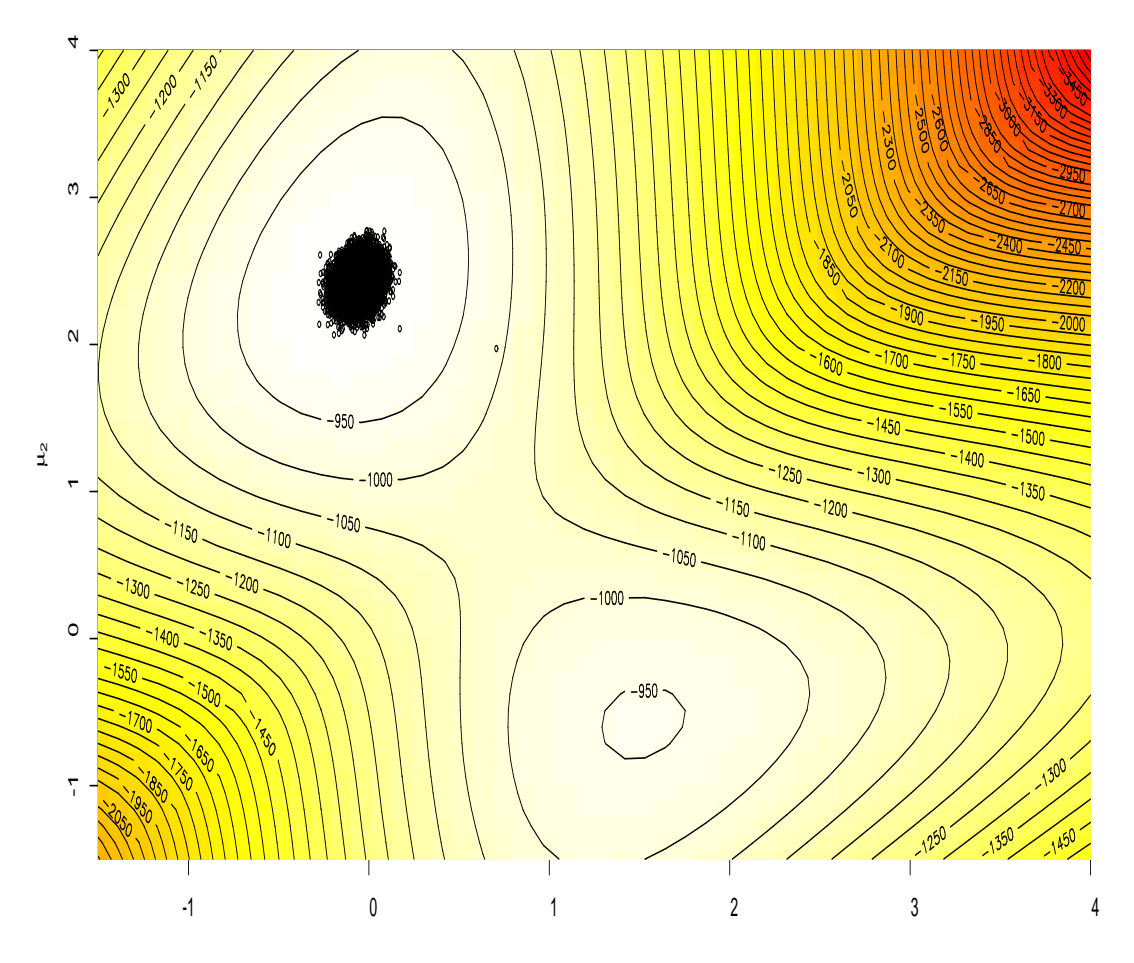

### Illustration de la non-positivité

#### Gibbs coincé autour du mauvais mode

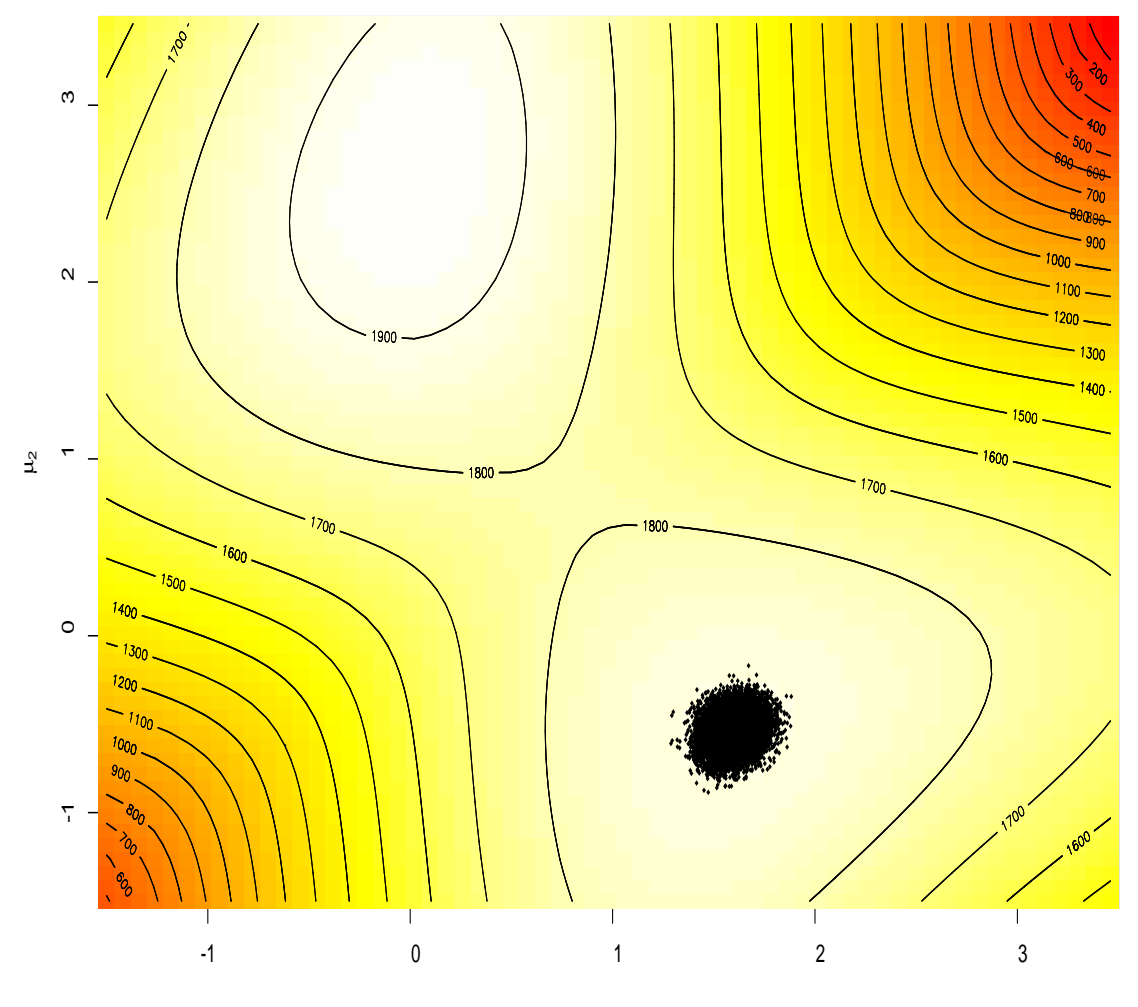

## Convergence de l'échantillonneur de Gibbs

Si la condition de positivité est vérifiée et si le noyau de transition est absolument continu par rapport à  $g,$  on a

- Ergodicité
	- Si  $\int |h(y)| g(y) dy < \infty$ , alors

$$
\lim_{T \to \infty} \frac{1}{T} \sum_{t=1}^{T} h(y^{(t)}) = \int h(y)g(y)dy
$$

Convergence en variation totale

$$
\lim_{n \to \infty} \left\| \int K^n(y, \cdot) \mu(dy) - g \right\|_{TV} = 0
$$

pour toute loi initiale  $\mu.$ 

### Remarques

- L'échantillonneur de Gibbs est la composition de  $p$ algorithmes de Metropolis-Hastings avec des probabilitésd'acceptation uniformément égales à <sup>1</sup>.
- Échantillonneur de Gibbs <sup>à</sup> balayage aléatoire

## Le théorème de Hammersley-Clifford

Une loi jointe est <mark>caractérisée</mark> par l'ensemble de ses lois conditionnelles.

Dimension  $2$ 

Si la densité jointe  $g(y_1, y_2)$  a des lois conditionnelles notées  $g_1(y_1|y_2)$  et  $g_2(y_2|y_1)$ , alors (Hammersley and Clifford, 1970)

$$
g(y_1, y_2) = \frac{g_2(y_2|y_1)}{\int g_2(v|y_1)/g_1(y_1|v) dv}.
$$

### Généralisation

Sous l'hypothèse de <mark>positivité</mark>, une loi jointe  $g$  peut s'écrire

$$
g(y_1, \ldots, y_p) \propto \prod_{j=1}^p \frac{g_{\ell_j}(y_{\ell_j}|y_{\ell_1}, \ldots, y_{\ell_{j-1}}, y'_{\ell_{j+1}}, \ldots, y'_{\ell_p})}{g_{\ell_j}(y'_{\ell_j}|y_{\ell_1}, \ldots, y_{\ell_{j-1}}, y'_{\ell_{j+1}}, \ldots, y'_{\ell_p})}
$$

pour toute permutation  $l$  définie sur  $\{1,...,p\}$  et tout  $y'\in\mathcal{Y}.$ 

## Modèles hiérarchiques

L'échantillonneur de Gibbs est particulièrement bien adaptéaux modèles hiérarchiques :

- Les paramètres inconnus sont munis de lois <sup>a</sup> priori ainsi que les hyperparamètr<mark>es</mark> associés
- En général, on introduit des lois <mark>non informatives</mark> au dernier niveau de la hiérarchie

### Exemple

Données Poissonniennes

$$
\begin{cases}\nX_i \sim \mathcal{P}(\lambda_1) & \text{pour } i = 1, \dots, l_1, \\
X_i \sim \mathcal{P}(\lambda_2) & \text{pour } i = l_1 + 1, \dots, n,\n\end{cases}
$$

avec  $l_1$  connu.

Lois <sup>a</sup> priori sur les paramètres

$$
\lambda_1 \sim \mathcal{G}a\left(\alpha, \beta\right), \qquad \lambda_2 \sim \mathcal{G}a\left(\alpha, \beta\right), \quad \alpha = 2.
$$

Loi a priori sur les hyperparamètres

$$
f(\beta)=\frac{1}{\beta}\mathbb{I}_{\mathbb{R}^+}(\beta)
$$

#### Loi jointe

$$
f(\boldsymbol{x}, \boldsymbol{\lambda}, \beta) \propto \frac{1}{\beta} \prod_{i=1}^{l_1} \left[ \frac{\lambda_1^{x_i}}{x_i!} e^{-\lambda_1} \right] \prod_{i=l_1+1}^{n} \left[ \frac{\lambda_2^{x_i}}{x_i!} e^{-\lambda_2} \right] \prod_{i=1}^{2} \frac{\beta^{\alpha}}{\Gamma(\alpha)} \lambda_i^{\alpha-1} e^{-\beta \lambda_i}
$$

Loi conditionnelles

pour les paramètres  $\lambda_i$ 

$$
\lambda_1|\beta, \mathbf{x} \sim \mathcal{G}a\left(\sum_{i=1}^{l_1} x_i + \alpha, \beta + l_1\right)
$$

$$
\lambda_2|\beta, \mathbf{x} \sim \mathcal{G}a\left(\sum_{i=l_1+1}^n x_i + \alpha, \beta + n - l_1\right),
$$

pour  $\beta$ 

$$
\beta|\boldsymbol{x},\boldsymbol{\lambda}\sim\mathcal{G}a\left(2\alpha,\lambda_{1}+\lambda_{2}\right)
$$

Matlab: [simu](simu-Poisson)-[Poi](simu-Poisson)sson

### Données Poissonniennes cachées

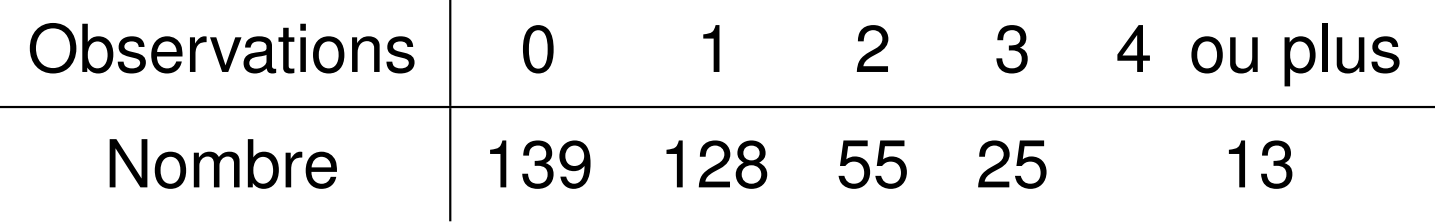

- Données : observations du nombre de données égales <sup>à</sup> $0, 1, 2, 3$  et du nombre de données  $\geq 4$ .
- Vraisemblance

$$
\ell(x_1, \ldots, x_5; \lambda) \propto e^{-347\lambda} \lambda^{128+55\times2+25\times3} \left(1 - e^{-\lambda} \sum_{i=0}^3 \frac{\lambda^i}{i!} \right)^{13},
$$

**Idée** : on munit  $\lambda$  d'une loi a priori  $\pi(\lambda) = 1/\lambda$  et on complète ce paramètre par  $\boldsymbol{y}=(y_1,...,y_{13})$ .

Loi <sup>a</sup> posteriori

$$
\ell(\lambda, y_1, ..., y_{13}|x_1, ..., x_5) \propto e^{-347\lambda} \lambda^{128+55\times2+25\times3} \left(\prod_{i=1}^{13} \lambda^{y_i} e^{-\lambda}\right) \frac{1}{\lambda},
$$

Lois conditionnelles

$$
\begin{aligned}\n\bullet \quad & y_i | \lambda \sim \mathcal{P}(\lambda) \mathbb{I}_{y_i \geq 4}, i = 1, \dots, 13 \\
\bullet \quad & \lambda | \mathbf{y} \sim \mathcal{G}a \left( 313 + \sum_{i=1}^{13} y_i, 360 \right)\n\end{aligned}
$$

Estimateur de  $\lambda$ 

$$
\widehat{\lambda} = \frac{1}{360T} \sum_{t=1}^{T} \left( 313 + \sum_{i=1}^{13} y_i^{(t)} \right)
$$

Rao-Blackwellization

### Conditionnement - Rao-Blackwellization

#### **Espérances conditionnelles**

$$
E[h(\Lambda)] = E[E[h(\Lambda)|\boldsymbol{Y}]]
$$

#### Estimateurs

lci on sait calculer  $g(\boldsymbol{Y}) = E[h(\Lambda)|\boldsymbol{Y}].$  On en déduit deux estimateurs

$$
\widehat{I}_1 = \frac{1}{T} \sum_{t=1}^T h(\Lambda_t)
$$
  

$$
\widehat{I}_2 = \frac{1}{T} \sum_{t=1}^T g(\mathbf{Y}_t) = \frac{1}{T} \sum_{t=1}^T E[h(\Lambda)|\mathbf{Y}_t]
$$

Réduction de variance

#### Résultats de simulation

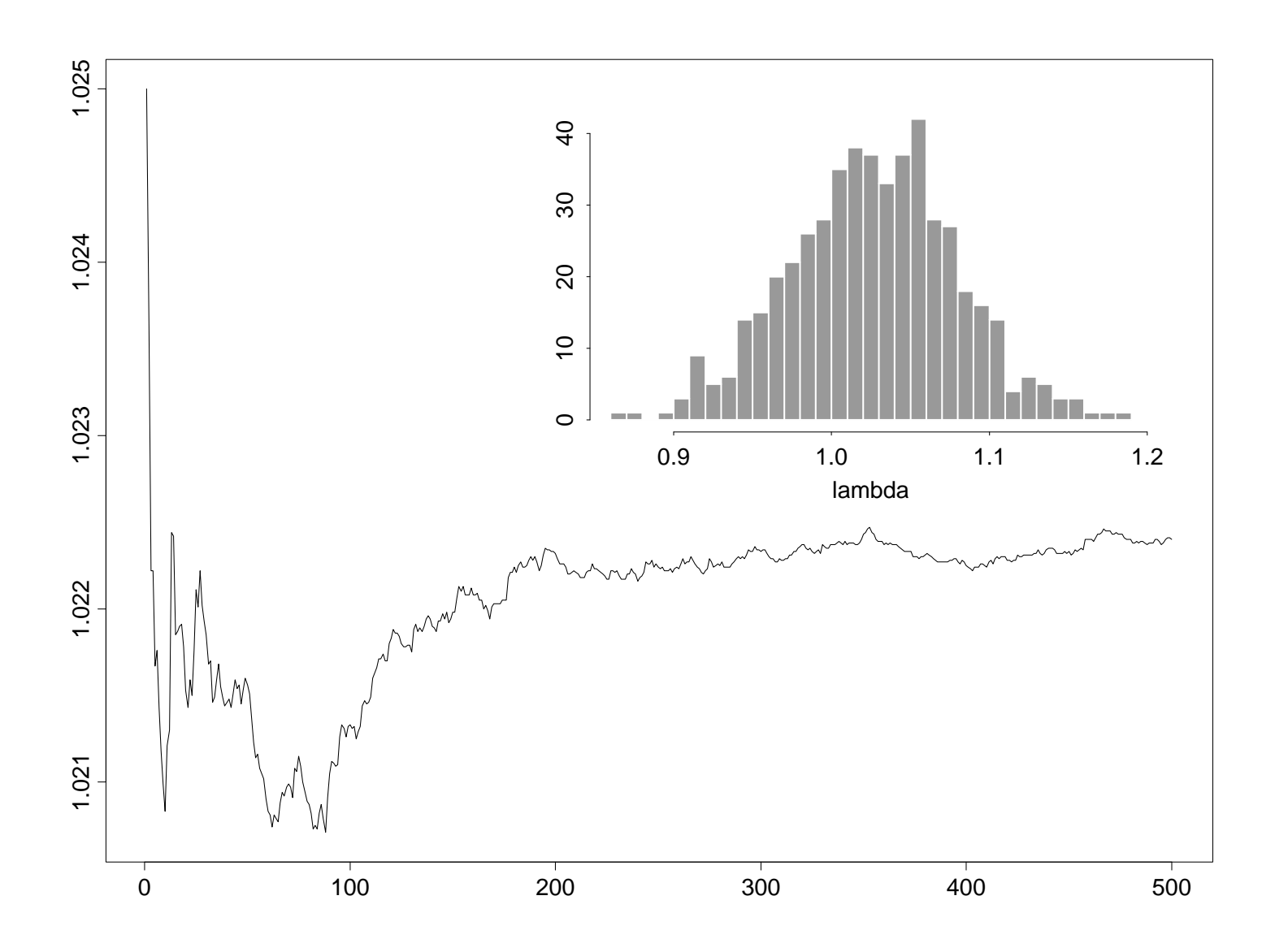

## Algorithme MCMC hybride

#### Motivations

- La convergence de l'échantillonneur de Gibbs peut être l<mark>ente</mark> car on simule une seule composante à chaque itération
- Pas de problème avec la loi de proposition comme avec l'algorithme de Metropolis-Hastings
- Certaines lois conditionnelles peuvent êtreimpossibles à simuler
- Définition : un algorithme MCMC hybride est une méthode MCMC utilisant simultanément des étapesd'échantillonneur de Gibbs et des étapes deMetropolis-Hastings

# Algorithme MCMC hybride

Remplacer chaque étape  $i$  où une simulation suivant la loi conditionnelle  $g_i(y_i|)y_j, j\neq i$  est impossible par

1. Simuler  $\widetilde{y}_i$  $\sim q_i(y_i|y_1^{(t+1)},...,y_i^{(t)})$  $\stackrel{(t)}{i},y_i^0$  $\stackrel{(t)}{_{i+1}},...,\stackrel{(t)}{y_p}$  $\stackrel{(t)}{p}),$ 

2. Prendre

 $\mathcal{Y}$  $\frac{(t+1)}{i}$ = $\sqrt{ }$  $\left\{ \right\}$  $\sqrt{2}$  $\widetilde{y}_i$  avec probabilité  $\rho$  $y \$  $\boldsymbol{e}_i^{(t)}$ avec probabilité  $1-\rho$ 

$$
\rho = 1 \wedge \Bigg\{ \frac{g_i\left(\widetilde{y}_i|y_1^{(t+1)},...,y_i^{(t)},y_{i+1}^{(t)},...,y_p^{(t)}\right)}{g_i\left(y_i^{(t)}|y_1^{(t+1)},...,y_i^{(t)},y_{i+1}^{(t)},...,y_p^{(t)}\right)}\frac{q_i\left(y_i^{(t)}|y_1^{(t+1)},...,\widetilde{y}_i,y_{i+1}^{(t)},...,y_p^{(t)}\right)}{q_i\left(\widetilde{y}_i|y_1^{(t)},...,y_i^{(t)},y_{i+1}^{(t)},...,y_p^{(t)}\right)}\Bigg\}
$$

Remarque : l'étape de Metropolis-Hastings <sup>n</sup>'est utilisée qu'une fois (et la convergence est assurée). Matlab: [metropolis](metropolis_within_Gibbs)\_[within](metropolis_within_Gibbs)\_[Gib](metropolis_within_Gibbs)bs

#### Dangers

Modèle à effets aléatoires

$$
Y_{ij} = \mu + \alpha_i + \varepsilon_{ij}, \quad i = 1, \dots, I, \ j = 1, \dots, J,
$$

avec

$$
\alpha_i \sim \mathcal{N}(0, \sigma^2) \text{ et } \varepsilon_{ij} \sim \mathcal{N}(0, \tau^2),
$$

#### Lois <sup>a</sup> priori

La loi <sup>a</sup> priori de Jeffreys (impropre) pour les paramètres $\mu$ ,  $\sigma$  et  $\tau$  est

$$
\pi(\mu,\sigma^2,\tau^2) = \frac{1}{\sigma^2\tau^2} \; .
$$

### Lois conditionnelles

Les lois conditionnelles sont définies par

$$
\alpha_i|y,\mu,\sigma^2,\tau^2 \sim \mathcal{N}\left(\frac{J(\bar{y}_i-\mu)}{J+\tau^2\sigma^{-2}},(J\tau^{-2}+\sigma^{-2})^{-1}\right),
$$
  
\n
$$
\mu|\alpha,y,\sigma^2,\tau^2 \sim \mathcal{N}(\bar{y}-\bar{\alpha},\tau^2/JI),
$$
  
\n
$$
\sigma^2|\alpha,\mu,y,\tau^2 \sim \mathcal{IG}\left(\frac{I}{2},\frac{1}{2}\sum_i\alpha_i^2\right),
$$
  
\n
$$
\tau^2|\alpha,\mu,y,\sigma^2 \sim \mathcal{IG}\left(\frac{IJ}{2},\frac{1}{2}\sum_{i,j}(y_{ij}-\alpha_i-\mu)^2\right),
$$

et sont faciles à simuler. Mais la loi jointe <sup>n</sup>'existe pas !

### Simulations

Évolution de  $\mu^{(t)}$  et histogramme pour  $1000$  itérations

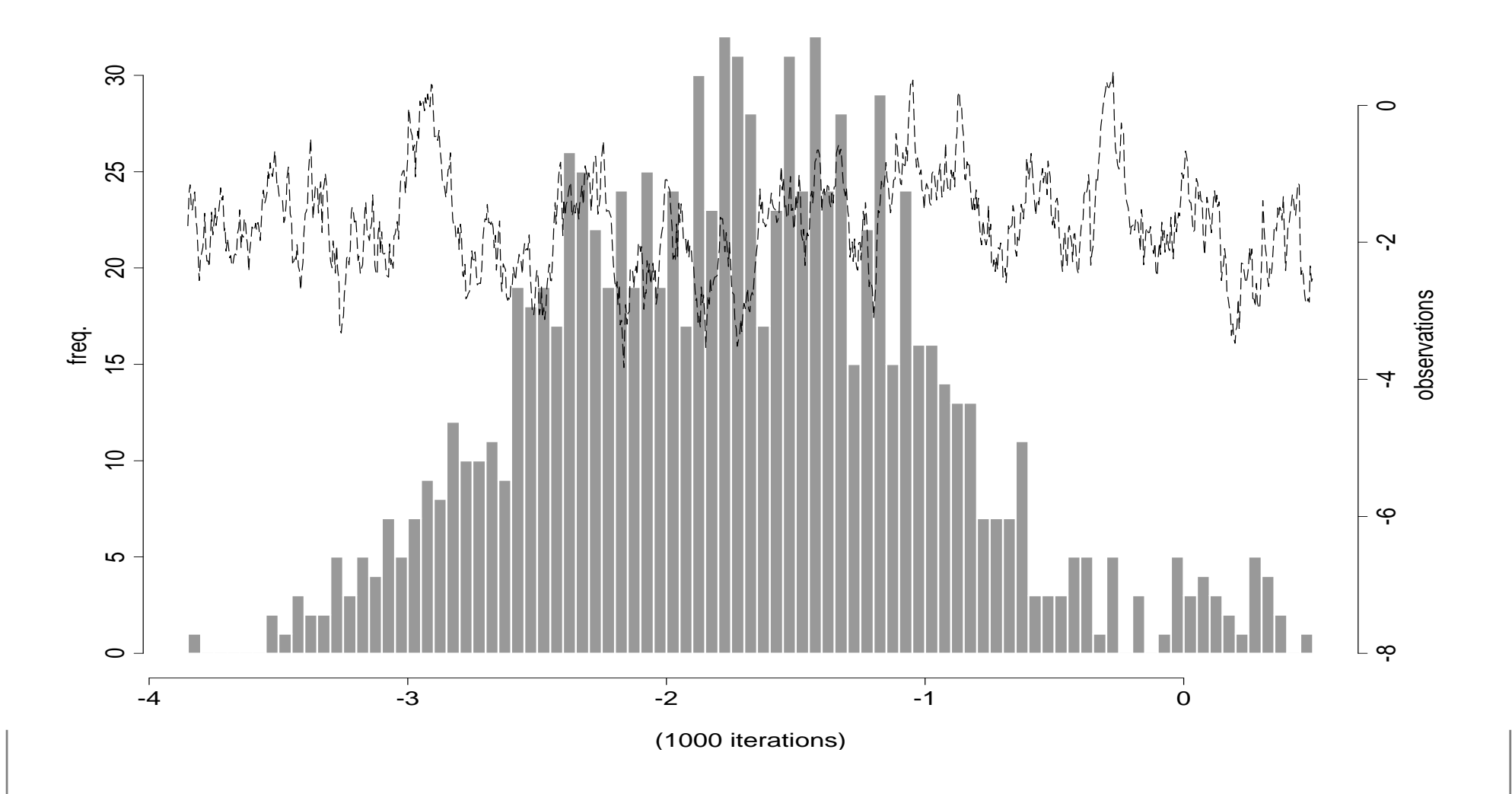